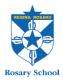

## Instructions: How to access RRHAN-EC training for volunteers

## 1. Go to https://www.plink.sa.edu.au

2. Click on the Create account box for Non Department for Education staff

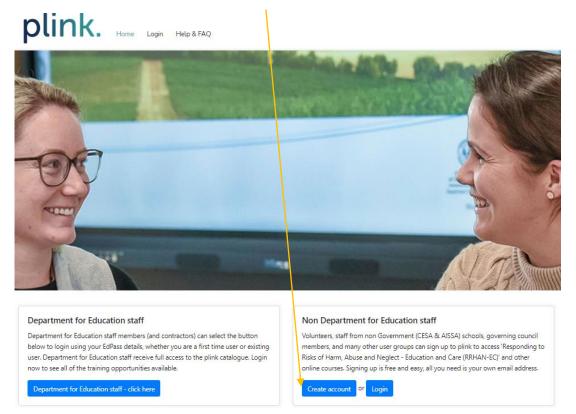

3. Fill in the details then click I accept the <u>Terms of Use</u> and follow the prompts to login.

| Create a plink account (for non-Department for Education staff) |                           |  |  |
|-----------------------------------------------------------------|---------------------------|--|--|
|                                                                 |                           |  |  |
| What account type should I select?                              |                           |  |  |
| Select account type *                                           |                           |  |  |
| 7 - Other 🔹                                                     | Click on ▼ pick 7 - Other |  |  |
| Contact email address *                                         |                           |  |  |
| Choose your password *                                          |                           |  |  |
| Please repeat your password *                                   |                           |  |  |
| First name *                                                    |                           |  |  |
| Last name *                                                     |                           |  |  |
| Home phone                                                      |                           |  |  |
|                                                                 |                           |  |  |
| Laccept the Terms of Use                                        |                           |  |  |

4. Once you have logged in this page should appear, select the Volunteers RRHAN-EC Fundamentals course.

| plink.                                                                          | <ul> <li>My Sessions Help &amp; FAQ</li> </ul>                                                                                              |  |
|---------------------------------------------------------------------------------|----------------------------------------------------------------------------------------------------|--|
| Welcome to plink                                                                |                                                                                                    |  |
|                                                                                 |                                                                                                    |  |
| Other RRHAN-EC courses                                                          |                                                                                                    |  |
| If you do not meet the criteria to complete<br>course for you.                  | the online update, you can find the correct RRHAN course below. Please read the course descriptions to ensure you are selecting the correct |  |
| RHAN-EC                                                                         | ers Registration Board renewal: RRHAN-EC fundamentals course only (other)                                                                   |  |
| ponding to Risks of<br>m, Abuse and Neglect<br>facation and Care                | svalable<br>prost                                                                                                    |  |
| RHAN-EC                                                                         | rivers: RRHAN-EC Fundamentals course only (other)                                                                                           |  |
| ponding to Risks of<br>m. Abuse and Neglect<br>Sucation and Care                | wetatie<br>seed                                                                                                    |  |
| RHAN-EC Master                                                                  | rclass and fundamentals for NEW staff or staff with expired certificate: RRHAN-EC (other)                                                   |  |
| conding to Riviss of<br>Neplect<br>2 Raines<br>2 Raines<br>2 Raines<br>2 Raines | wetable<br>pood                                                                                                    |  |
| RHAN-EC                                                                         | teers: RRHAN-EC Fundamentals                                                                                                    |  |
| oonding to Ricks of<br>Advance Veglect<br>2 Name<br>2 Name<br>2 Soft            | available<br>pood                                                                                                    |  |

5. When this page opens – click Register

| plink. Home My Sessions Help & FAQ                                                                                                    | 5                                                                         |
|----------------------------------------------------------------------------------------------------|---------------------------------------------------------------------------|
| ← Dashboard                                                                                                    |                                                                           |
| Volunteers: RRHAN-EC Fundamentals                                                                                                    |                                                                           |
| Set paced                                                                                                    | RRHAN-EC                                                                  |
|                                                                                                    | Responding to Risks of<br>Harm, Abuse and Neglect<br>– Education and Care |
| Description                                                                                                    | -Education and Care                                                       |
| This is the 2 hour online fundamentals course only.                                                                                      | Register                                                                  |
| Do not register for this course if you also need the masterclass.                                                                        |                                                                           |
| Go back to the previous screen and select the course called Masterclass and fundamentals for NEW staff or staff with expired certificate | Number of hours to complete 2                                             |

1

6. Fill in the details then click on the Register button and you are ready to start.

| plink. Home - My Sessions Help & FAQ                                                                                                    | \$                                                                                  |
|----------------------------------------------------------------------------------------------------|-------------------------------------------------------------------------------------|
| Deshboard > Course Volunteers: RRHAN-EC Fundamentals Description                                                                                                    | RRHAN-EC<br>Responding to Risks of<br>Hum. Ausse and Neglec<br>- Exocution and Care |
| Registration form To continue to support our volunteers, we'd like to know more about you. Can you classe fill out the details below. If you are volunteering at a schooleduation site can you please select the site in the "Ster nime" field. If you are volunteering at another organisation or cannot see your site in the site list, please enter this in the "Organisation" field. Ster nime  not defined  v |                                                                                     |
| School or organization Age demographic                                                                                                    |                                                                                     |
| not defined v Main language other than English spoken at home Unknown v Ave you a parentkarer of a child at the school                                                                                                    |                                                                                     |
| Are you a parenticare of a child at the school not defined                                                                                                    |                                                                                     |

Once you complete the training you will be issued with a certificate.

Please bring your RRHAN certificate to the front office to show that you have done the course. You can use this certificate when applying as a volunteer in any other school in South Australia.